#### **OSTEP Chapter 4**

*ECE 3600, Fall 2022*

[1. Processes](file:///home/perry/tmp/os/Chapters/04-cpu-intro/print_1.html) [2. Loading](file:///home/perry/tmp/os/Chapters/04-cpu-intro/print_2.html) <u>[3. States](file:///home/perry/tmp/os/Chapters/04-cpu-intro/print_3.html)</u> [4. Trace: CPU](file:///home/perry/tmp/os/Chapters/04-cpu-intro/print_4.html) [5. Trace: CPU and I/O](file:///home/perry/tmp/os/Chapters/04-cpu-intro/print_5.html) <u>[6. Exercises](file:///home/perry/tmp/os/Chapters/04-cpu-intro/print_6.html)</u>

### **Table of Contents**

#### **1. Processes**

process = running program

with associated address space, registers (PC, SP, FP), and I/O

time sharing = virtualized CPU

context switch mechanism, scheduling policy

process API: create, kill, wait, control, status

## **2. Loading**

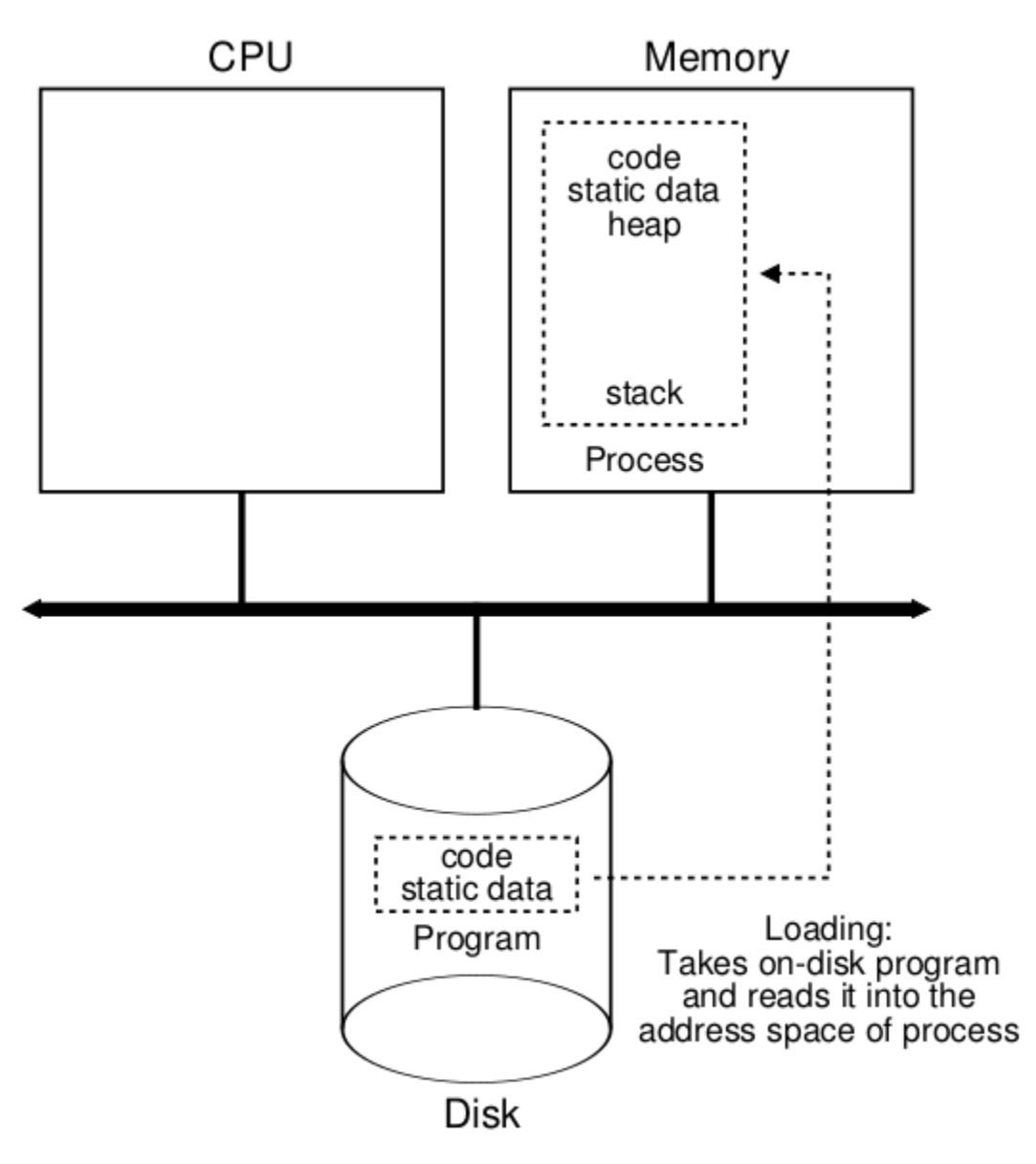

Figure 4.1: Loading: From Program To Process

## 3. States

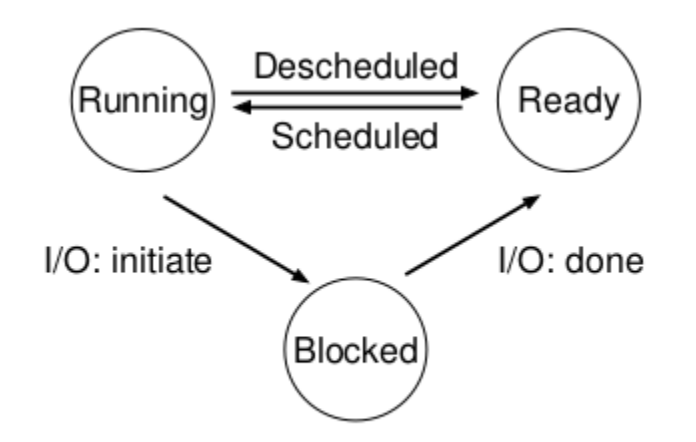

Figure 4.2: Process: State Transitions

# **4. Trace: CPU**

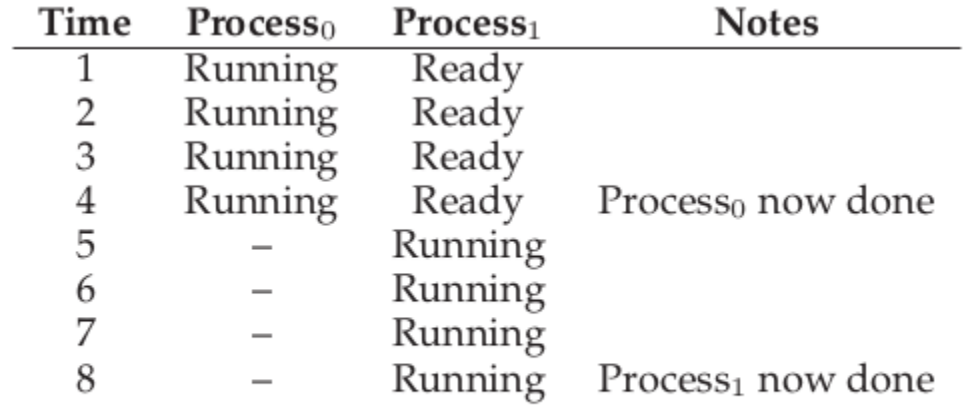

Figure 4.3: Tracing Process State: CPU Only

# 5. Trace: CPU and I/O

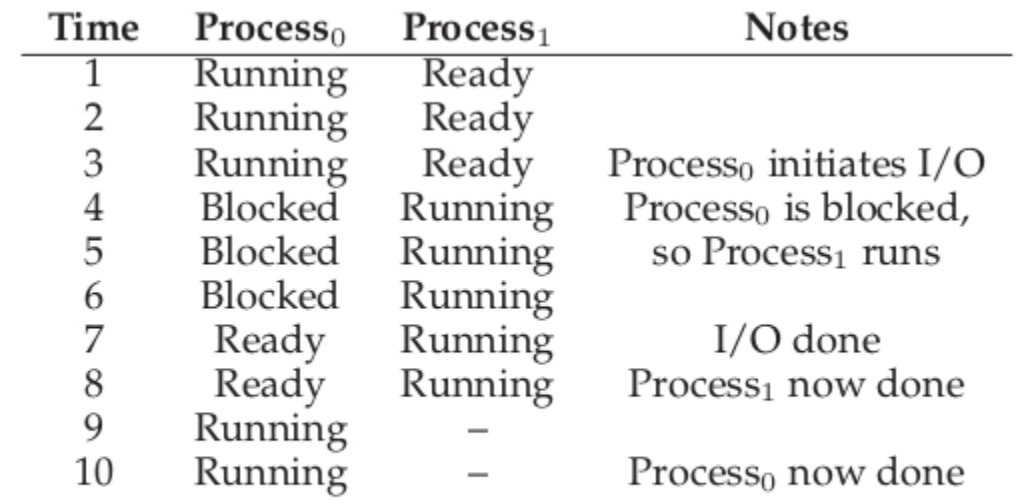

Figure 4.4: Tracing Process State: CPU and I/O

### **6. Exercises**

Exercises from the book using process-run.py:

1. Run process-run.py with the following flags: -l 5:100,5:100. What should the CPU utilization be (e.g., the percent of time the CPU is in use?) Why do you know this? Use the -c and -p flags to see if you were right.

2. Now run with these flags: ./process-run.py -l 4:100,1:0. These flags specify one process with 4 instructions (all to use the CPU), and one that simply issues an I/O and waits for it to be done. How long does it take to complete both processes? Use -c and -p to find out if you were right.

3. Switch the order of the processes: -l 1:0,4:100. What happens now? Does switching the order matter? Why? (As always, use -c and -p to see if you were right)